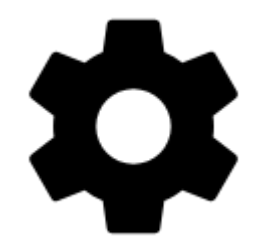

## **Settings**

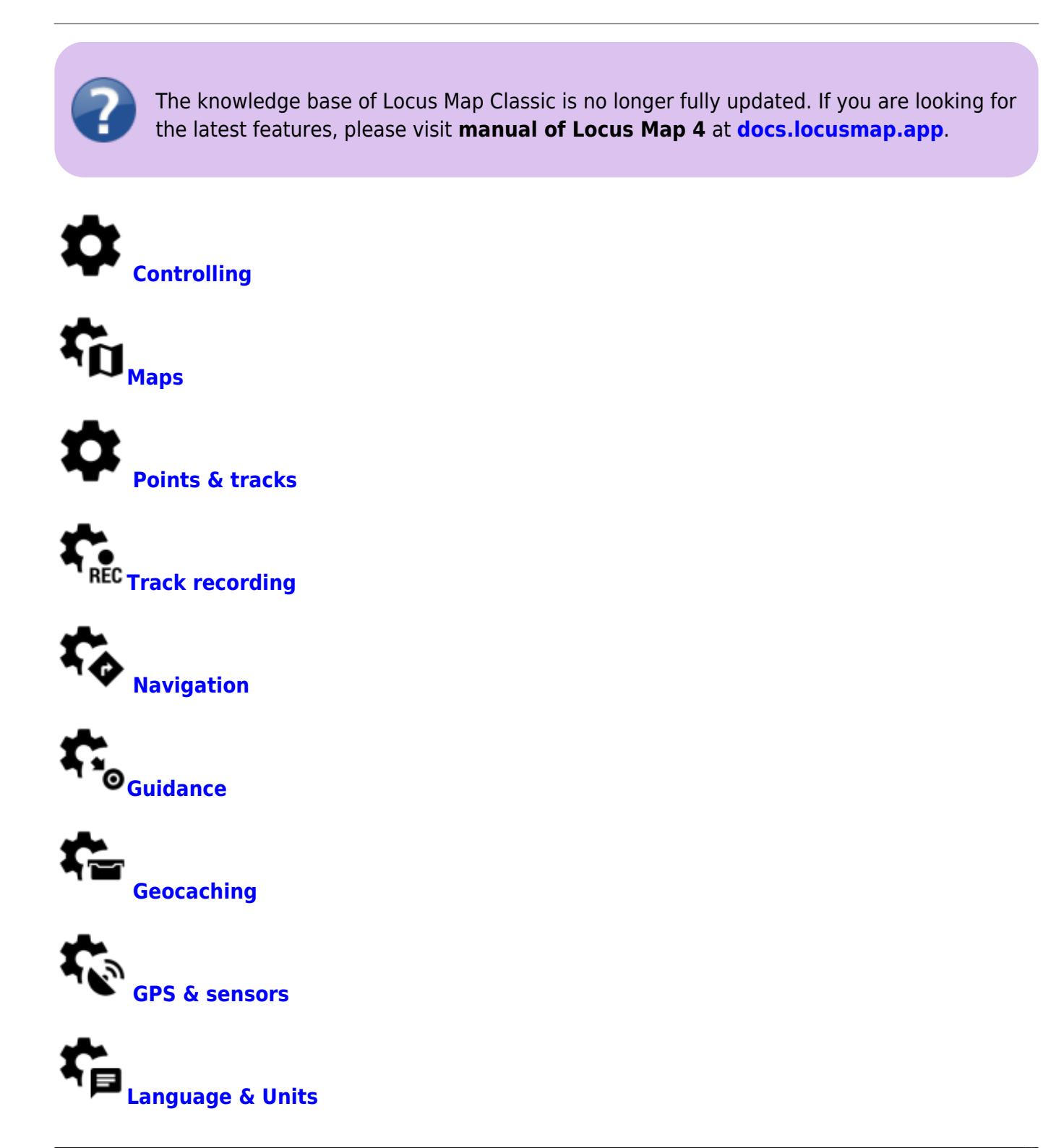

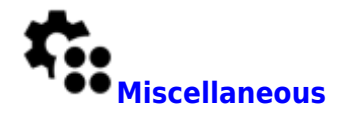

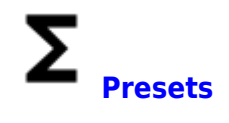

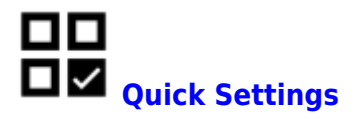

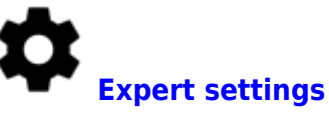

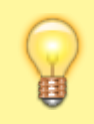

For even more settings, see the **[Customization >>](https://docs.locusmap.eu/doku.php?id=manual:advanced:customization:config#configuration_file)**

From: <https://docs.locusmap.eu/> - **Locus Map Classic - knowledge base**

Permanent link: **[https://docs.locusmap.eu/doku.php?id=manual:user\\_guide:settings](https://docs.locusmap.eu/doku.php?id=manual:user_guide:settings)**

Last update: **2023/05/04 11:45**

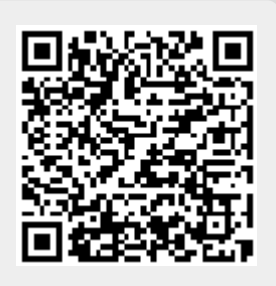